# **C05 Hashing Applications**

Uses of hashing Java hashCode()

ANU – School of Computing – Structured Programming 1110 / 1140 / 6710

# Uses of Hashing

- Hash table (implement a set or map)
- Checksums
	- Error detection and/or correction
- Compression
	- A hash is typically much more compact than the key
- Pruning a search
	- Looking for duplicates
- Cryptographic

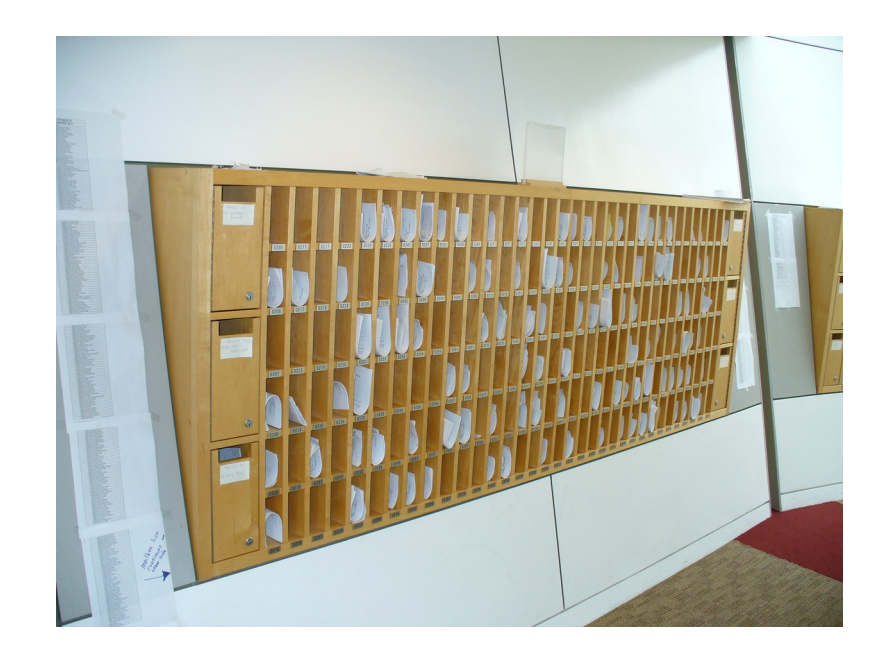

## Practical Examples…

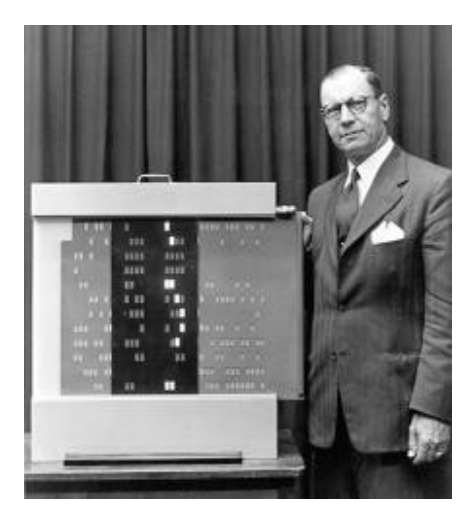

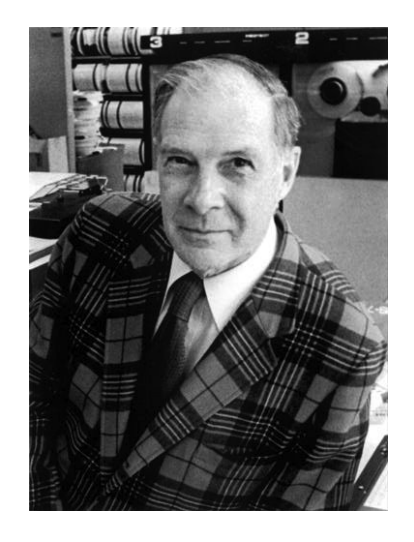

#### **Luhn Algorithm**

Used to check for transcription errors in credit cards (last digit checksum).

## **Hamming Codes**

Error correcting codes (as used in EEC memory).

## Practical Examples…

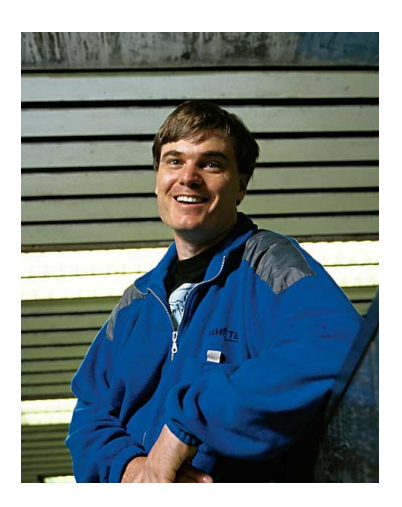

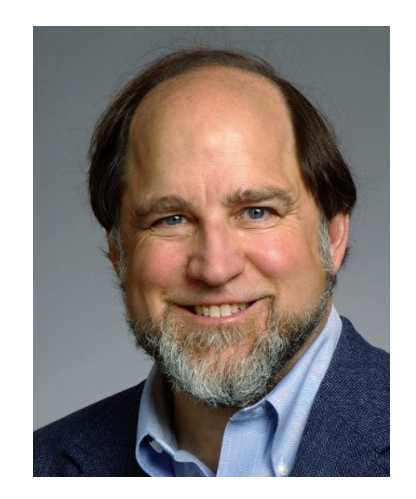

## **rsync (Tridgell)**

Synchronize files by (almost) only moving the parts that are different.

## **MD5 (Rivest)**

Previously used to encode passwords (but no longer).

# Java hashCode()

Java provides a hash code for every object.

- 32-bit signed integer
- Inherited from Object, but may be overwritten
- Objects for which equals () is true must also have the same hashCode().
- The hash need not be perfect (i.e. two different objects may share the same hash).